# **Adobe Photoshop 2021 (Version 22.5.1) Crack + Activation Code With Full Keygen [March-2022]**

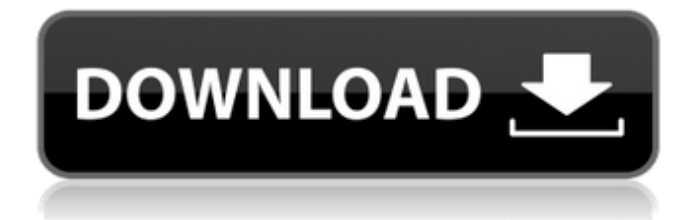

### **Adobe Photoshop 2021 (Version 22.5.1) Free License Key Free Download PC/Windows**

1. UI and Pre-made Tools The standard Windows interface and menu bar are no big deal for beginners who are just using Photoshop for the first time. Many of the tools, like eraser and lasso, work in a similar way to the tools in MS Paint, and over time, anyone will get the hang of them. However, to work with some of the other tools, like channel, text, and filter, you need to learn the terminology. This is not difficult to learn once you've used the tool enough times to memorize how it works. There are also a lot of pre-made tools in Photoshop, which you can use on images, layers, groups, and even the whole file. You can add a sharpening effect, create a mask, add a border, and apply filters to your image. They're helpful for beginners to learn new techniques. 2. Different Types of Layers There are a number of layers that you can add to your document. You can create a background layer, and for any layer you want to paint or touch, select the color or gradient tool and start painting. For better control of your image, you can also use the group layers. Group layers are like layers, but they can contain several layers. You can group individual layers together to perform actions on them together. For example, if you do some painting on a group layer, you can erase the entire painting and just change the layer's color. You can also add text or shapes to a group layer and use the same techniques you use on individual layers. 3. Brush Controls Brushes can be found in a number of different places in the Photoshop interface. Sometimes a brush will be built into the tool, but not always. You can also create brushes in Photoshop. Brushes are helpful for beginners to use to quickly paint out or mask out parts of the image. You can learn to control the size, hardness, opacity, and many other brush attributes. Be sure that you understand what each of these controls does, because some tools use one or more of them and you may have to use them to edit your image. 4. Masking Layers As you paint on your image, you can always turn off the areas that you're not using by going to the Layers panel and clicking on the masking icon. This will add an area around the edges of the image where the painting isn

### **Adobe Photoshop 2021 (Version 22.5.1) Crack**

In this post, we will install Adobe Photoshop Elements 3. It works on Windows XP and later

versions. Also, we recommend that you use a newer or the current version of Adobe Photoshop Elements if you are using Windows 7 and later. If you have Windows Vista, you need to follow a different method. Adobe Photoshop Elements 3.2 (650 MB) is a free for Windows image editing software. It includes most of the features of Adobe Photoshop CS. You will learn how to: Install Photoshop Elements 3 on your computer. Enable System Restore on your computer. Join an Adobe Photoshop Elements 3 forum or message board. Take screenshots of your desktop. Take the screenshot of a window. View the desktop at a high resolution. Access and remove some system components. Make a list of installed programs. Download the Adobe Photoshop Elements 3 crack. Make your own memes from Instagram using Photoshop Elements. Install Photoshop Elements 3 These are the steps to install Photoshop Elements 3. 1. Download Adobe Photoshop Elements 3 installer, extract it and then double-click on the adptheseadap.exe file. Wait for the setup to finish. 2. Follow the on-screen instructions to install it. Once you have installed Photoshop Elements 3, you will have to restart your computer. If you are using a new computer, you need to update the bootloader. Open Control Panel and follow the steps to do this. System Restore on Photoshop Elements 3 Before the installation, it is recommended that you enable system restore. Follow the steps given below to do this. Control Panel – System and Security – System – Create a restore point. If you don't see the System button, right-click on the Start menu and select Computer. On the Computer window, open properties. Right-click on the drive that has the operating system on it and select Properties. Under System protection tab, select System restore. Click the Create button. Join an Adobe Photoshop Elements 3 forum If you don't know how to get Photoshop Elements 3 for free, or if you are unable to download it from the official website, you can join the Adobe Photoshop Elements 3 forum. Here, you will find answers to all your queries, and you will also meet people who are in the same situation as you are. You can ask them about 388ed7b0c7

## **Adobe Photoshop 2021 (Version 22.5.1) Crack+ PC/Windows**

Erica Marin is the face of Petite Fernet, a natural and organic beauty brand Meet the petite woman who is the face of one of the UK's leading natural beauty brands. Through sheer determination and hard work, Erica Marin has become a global brand ambassador for Petite Fernet. An avid traveller, Erica lives a busy lifestyle in the Maldives with her husband and children, with a range of local and international initiatives that she facilitates. Her joy of life is to be creative and to enjoy making beauty products. "When I was little, my mum would often make natural beauty products and they were the only company products my family used," Erica explains. "She encouraged me to always try to make more natural beauty products because we wanted more natural ingredients and wanted to make better products than the big multinational companies were making." Born in 1995 in Amsterdam, Erica grew up in the Netherlands. Her love of England led her to study biology and medicine at the University of Oxford, where she studied research in genomic sequencing. However, she quickly became more passionate about biology and decided to study medicine. "I wanted to make my voice heard and I had the opportunity with a charity to work on a number of projects in the UK, Africa and the Maldives," she says. "I have worked with eye and care charities, tackling issues of blindness and hope that these experience have given me the opportunity to be creative." After completing her studies, Erica worked at The Haven, an organisation that provides care for people with disabilities. "It is a charity where I felt my voice was heard and wanted to use my creativity in a different way and my role was to develop products from scratch," she explains. "I worked on my first original production of a shampoo, conditioner and body wash and it was so special to me because it was the first time that I had worked on a completely natural product. My ideas were a bit wild at first but I am a very stubborn person, I knew exactly what I wanted. "In 2015 I came back to the UK to find an amazing job opportunity, which is when I got my role as a face for Petite Fernet." The company has just released its second natural beauty collection, which Erica says "is only possible with a lot of time and motivation"

#### **What's New In?**

The 2¢ per page-mile mileage claim by President Obama was false. As a matter of fact, it has been proven false by the IRS. In April of 2013, the IRS issued a ruling that adjusted the miles per gallon value of the Presidential Daily Fuel Usage Report (PDFR), created by the White House, to reflect that the mileage claims were inaccurate. It was after this ruling that the White House began admitting in April of 2014, that the mileage claim was a mistake. The media likes to say President Obama was "untruthful." The IRS, however, was untruthful in their ruling in April 2013 when they said the mileage claim was accurate in 4 years of collecting mileage. Darrell Issa, Chairman of the House Oversight and Government Reform Committee, issued a document, on April 15, 2014, which stated: The figures that the White House provided to the media were, in fact, false — hence the long delay in rectifying the error. Reid Weingarten, White House Deputy Press Secretary, stated during the April 14, 2014 press briefing: We were looking at the accuracy of the information that we were receiving and at the time of preparation of the report we were operating under the assumption that the numbers that the Department of Energy was giving us were accurate. Issa press release: The original White House mileage claims were made in 2010, 2011 and 2012. In 2013, after this error was made public, the Office of Management and Budget, which advised the White House, initiated a review of the mileage claims. The OMB reviewed the claims and informed the White House that the mileage claims were actually overstated. The White House has maintained the mileage claims were accurate as reported by the OMB. The White House Press Office, however, has not yet provided Issa with any documents supporting this claim. The media, and many politicians, continued to repeat the claim without evidence. Taxpayers were, in turn, relying on the media and politicians repeating the claim without evidence. This is clearly an area where the media and our elected officials have a conflict of interest. Ben Domenech on Fox Business Network, April 14, 2014: Our media, our politicians, the average person who relies on official government information. The average person relies on this White House to know the facts of what it is they are saying. If those facts are not accurate, a simple correction is made, and everything

## **System Requirements:**

Keyboard and mouse Recommended: 8GB RAM 1280x800, 1680x1050 or 1920x1080 DirectX®11 Quicktime®7 OpenGL 4.3 or higher Java 7 Update 11 or later Other: Internet access For SteamOS® or Linux, system requirements for Mac® users are: Mac® OS X 10.6.8 or later MacBook®Pro Mid-2011 or later

<https://slitetitle.com/adobe-photoshop-cc-2018-crack-mega-updated-2022/> <https://silkfromvietnam.com/adobe-photoshop-cc-2014-crack-file-only-3264bit/> [https://wilsonvillecommunitysharing.org/adobe-photoshop-cs3-patch-full-version-activator-win](https://wilsonvillecommunitysharing.org/adobe-photoshop-cs3-patch-full-version-activator-win-mac-latest/)[mac-latest/](https://wilsonvillecommunitysharing.org/adobe-photoshop-cs3-patch-full-version-activator-win-mac-latest/) [https://www.nzangoartistresidency.com/adobe-photoshop-2021-version-22-3-1-hack-patch](https://www.nzangoartistresidency.com/adobe-photoshop-2021-version-22-3-1-hack-patch-activator-3264bit/)[activator-3264bit/](https://www.nzangoartistresidency.com/adobe-photoshop-2021-version-22-3-1-hack-patch-activator-3264bit/) <https://innovacioncosmetica.com/photoshop-keygen-crack-setup-activation-key-updated/> [https://www.indoshoot.com/wp-content/uploads/2022/07/Photoshop\\_2021\\_Version\\_2241\\_Crack](https://www.indoshoot.com/wp-content/uploads/2022/07/Photoshop_2021_Version_2241_Crack__Serial_Number__Download.pdf) Serial Number Download.pdf [https://www.duemmeggi.com/wp](https://www.duemmeggi.com/wp-content/uploads/2022/07/Photoshop_2022_version_23_Crack__Serial_Number___MacWin.pdf)[content/uploads/2022/07/Photoshop\\_2022\\_version\\_23\\_Crack\\_\\_Serial\\_Number\\_\\_\\_MacWin.pdf](https://www.duemmeggi.com/wp-content/uploads/2022/07/Photoshop_2022_version_23_Crack__Serial_Number___MacWin.pdf) <http://bonnethotelsurabaya.com/?p=34517> <http://majedarjoke.com/2022/07/05/adobe-photoshop-express-license-keygen-for-pc-latest/> <https://wakelet.com/wake/y6uK0jvBW0dIKVlKiaEYh> <https://cambodiaonlinemarket.com/wp-content/uploads/2022/07/elmflor.pdf> [https://neounadecontweb.wixsite.com/erusrelis/post/adobe-photoshop-cs4-crack-full-version](https://neounadecontweb.wixsite.com/erusrelis/post/adobe-photoshop-cs4-crack-full-version-license-key-download-x64-latest)[license-key-download-x64-latest](https://neounadecontweb.wixsite.com/erusrelis/post/adobe-photoshop-cs4-crack-full-version-license-key-download-x64-latest) <http://it-labx.ru/?p=61790> <https://wakelet.com/wake/yBmoRl8ONyllFVkjuP7jY> [https://www.beaches-lakesides.com/realestate/adobe-photoshop-2021-version-22-4-full](https://www.beaches-lakesides.com/realestate/adobe-photoshop-2021-version-22-4-full-license/)[license/](https://www.beaches-lakesides.com/realestate/adobe-photoshop-2021-version-22-4-full-license/) [https://readycoins.com/wp-content/uploads/2022/07/Photoshop\\_2020.pdf](https://readycoins.com/wp-content/uploads/2022/07/Photoshop_2020.pdf) [http://texocommunications.com/adobe-photoshop-2021-version-22-with-license-key-with](http://texocommunications.com/adobe-photoshop-2021-version-22-with-license-key-with-product-key-3264bit-april-2022/)[product-key-3264bit-april-2022/](http://texocommunications.com/adobe-photoshop-2021-version-22-with-license-key-with-product-key-3264bit-april-2022/) [https://vegbyte.com/wp-content/uploads/2022/07/Photoshop\\_EXpress\\_Free\\_Latest\\_2022.pdf](https://vegbyte.com/wp-content/uploads/2022/07/Photoshop_EXpress_Free_Latest_2022.pdf) [https://mhealthtechsolutions.com/2022/07/05/adobe-photoshop-2021-version-22-4-1-free-](https://mhealthtechsolutions.com/2022/07/05/adobe-photoshop-2021-version-22-4-1-free-x64-latest-2022/) [x64-latest-2022/](https://mhealthtechsolutions.com/2022/07/05/adobe-photoshop-2021-version-22-4-1-free-x64-latest-2022/)

<https://womss.com/wp-content/uploads/2022/07/linngol.pdf>

[https://theoceanviewguy.com/photoshop-2021-version-22-0-0-product-key-and-xforce-keygen](https://theoceanviewguy.com/photoshop-2021-version-22-0-0-product-key-and-xforce-keygen-for-windows/)[for-windows/](https://theoceanviewguy.com/photoshop-2021-version-22-0-0-product-key-and-xforce-keygen-for-windows/)

<http://www.kenyasdgscaucus.org/?p=10930>

[https://marketstory360.com/news/47905/adobe-photoshop-2022-version-23-4-1-crack-keygen](https://marketstory360.com/news/47905/adobe-photoshop-2022-version-23-4-1-crack-keygen-download/)[download/](https://marketstory360.com/news/47905/adobe-photoshop-2022-version-23-4-1-crack-keygen-download/)

<https://papayo.nl/nieuws/photoshop-2021-version-22-1-1-keygenerator-activation-code-for-pc/> [https://kinder-leaf-50924.herokuapp.com/Photoshop\\_2022\\_Version\\_231.pdf](https://kinder-leaf-50924.herokuapp.com/Photoshop_2022_Version_231.pdf)

[https://vegbyte.com/wp-content/uploads/2022/07/Photoshop\\_CC\\_2014-1.pdf](https://vegbyte.com/wp-content/uploads/2022/07/Photoshop_CC_2014-1.pdf)

[https://wakelet.com/wake/GXlgxNJ7l\\_OdP7N8NFZkX](https://wakelet.com/wake/GXlgxNJ7l_OdP7N8NFZkX)

[https://arteshantalnails.com/2022/07/05/adobe-photoshop-2021-version-22-0-0-install-crack](https://arteshantalnails.com/2022/07/05/adobe-photoshop-2021-version-22-0-0-install-crack-free/)[free/](https://arteshantalnails.com/2022/07/05/adobe-photoshop-2021-version-22-0-0-install-crack-free/)

[https://handysandco.com/2022/07/05/photoshop-cs5-universal-keygen-free-for-pc](https://handysandco.com/2022/07/05/photoshop-cs5-universal-keygen-free-for-pc-updated-2022/)[updated-2022/](https://handysandco.com/2022/07/05/photoshop-cs5-universal-keygen-free-for-pc-updated-2022/)

<http://song-signs.com/?p=11846>